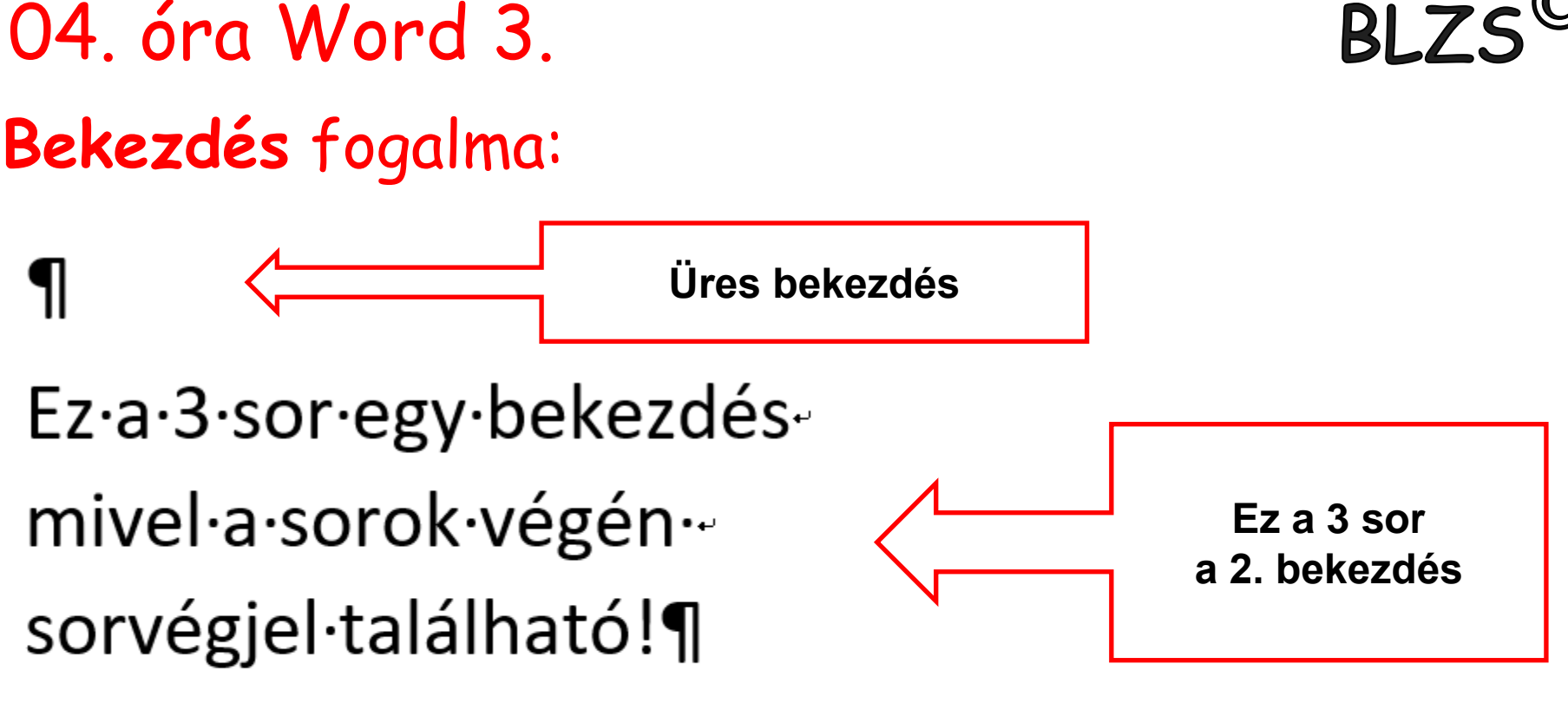

Egy·bekezdés·bekezdésvégjeltől· bekezdés végjelig tart. ¶

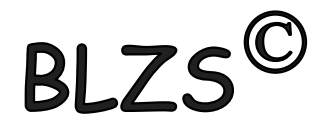

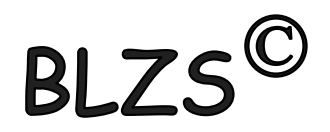

## **Térköz:** Két bekezdés közötti távolság

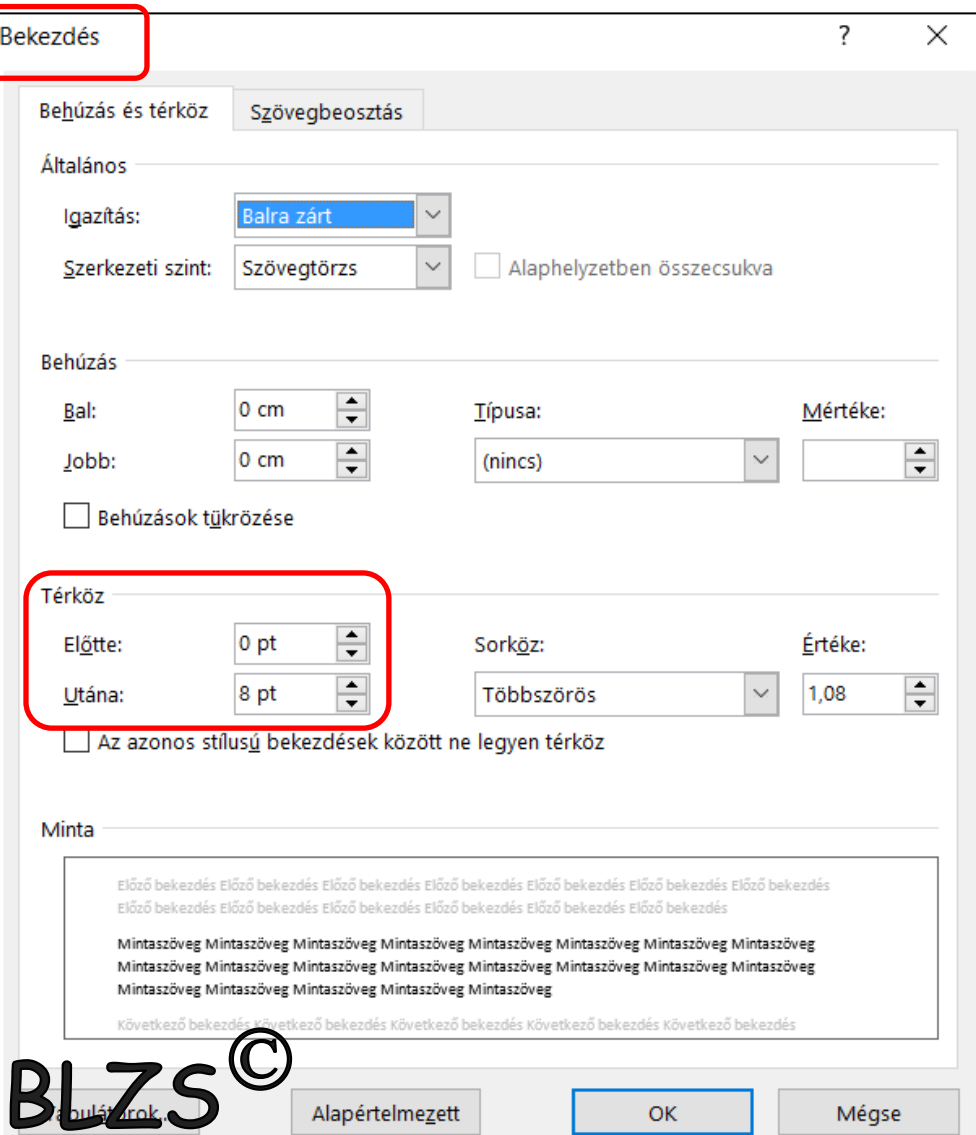

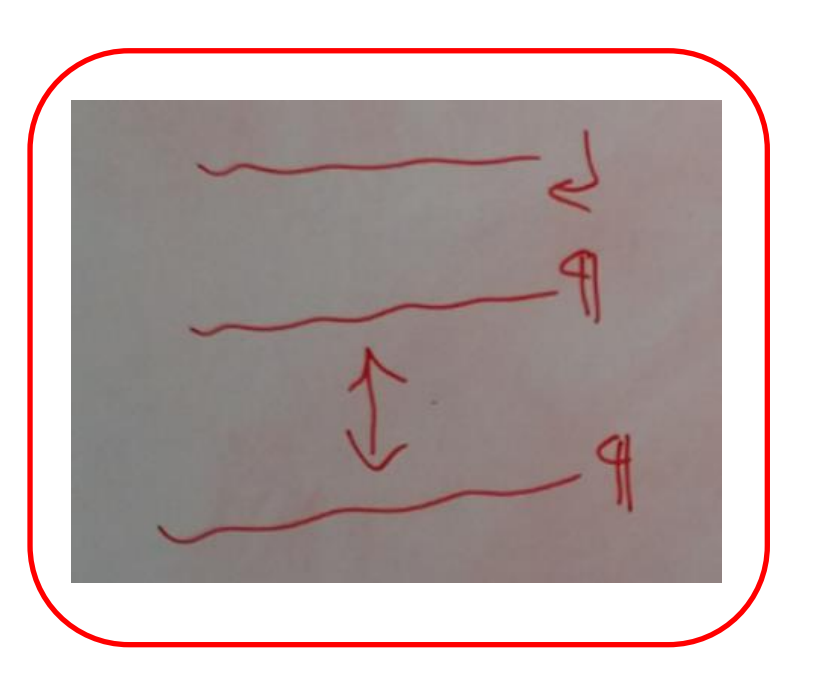

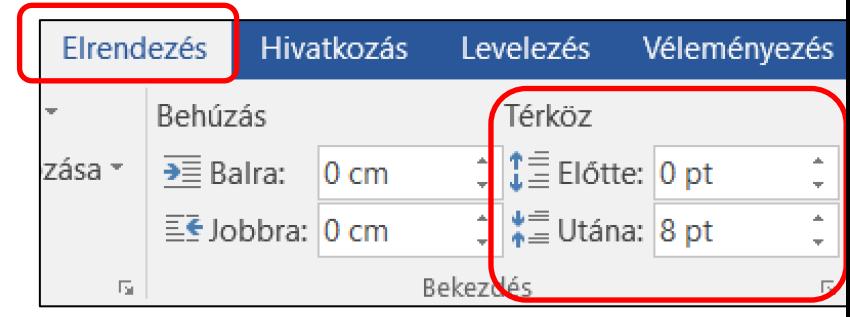

# BLZS<sup>C</sup>

### **Sorköz:** 1 bekezdésen belül a sorok közötti távolság

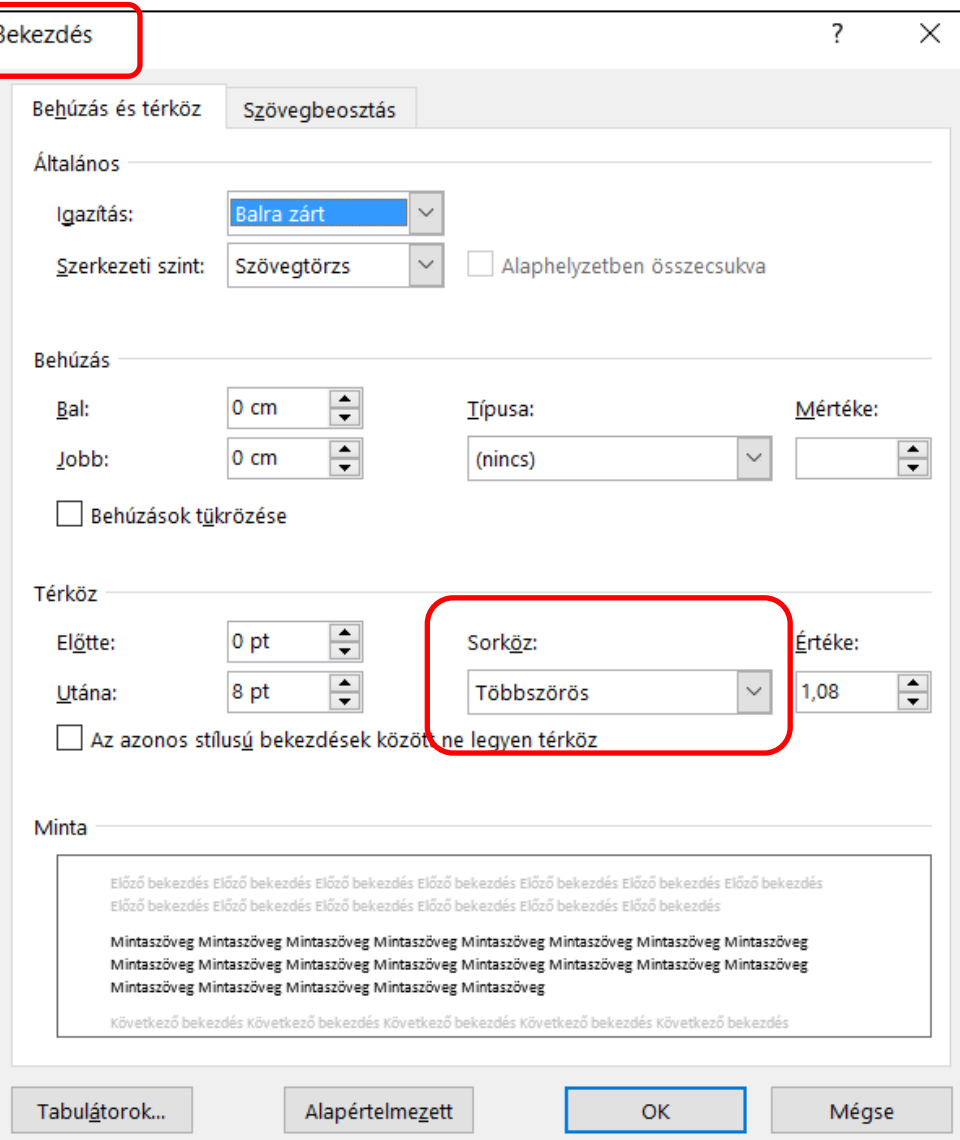

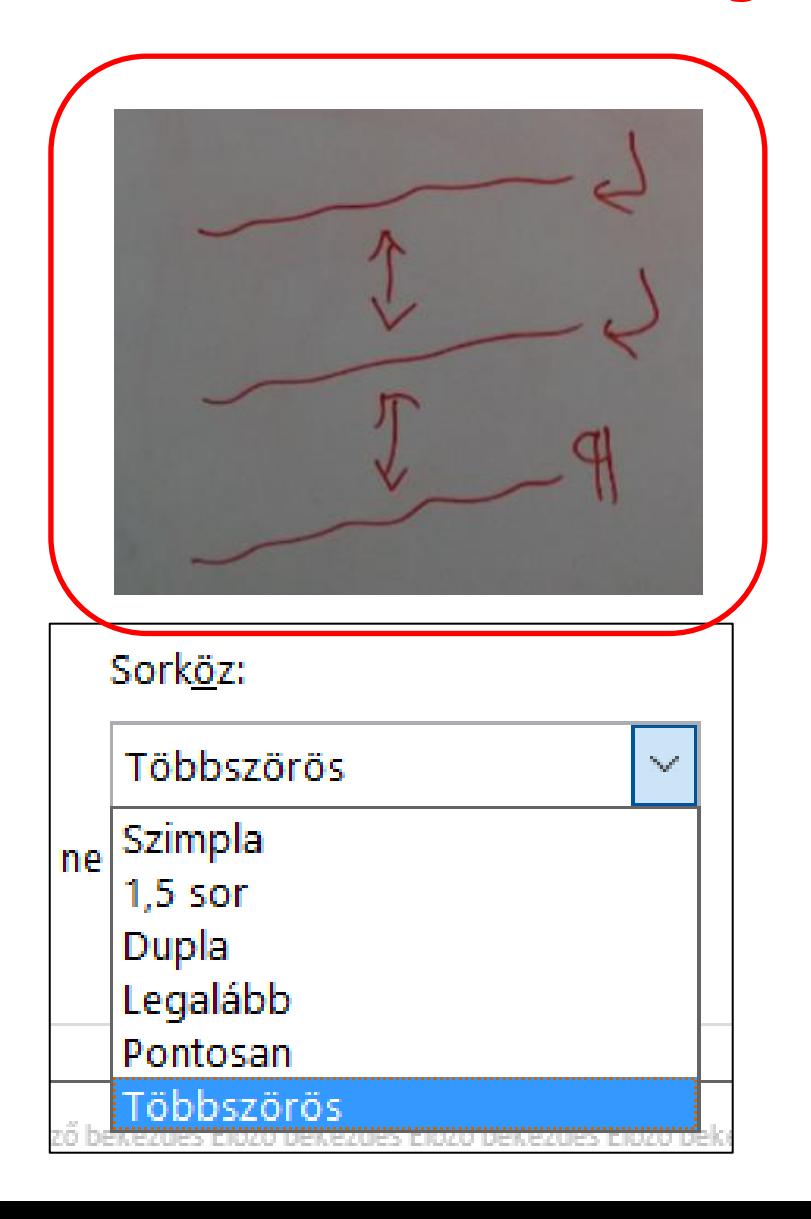

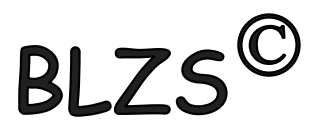

# **Szóköz:** szavak közötti távolság

A·szavak·közötti·pont·a·szóköz¶

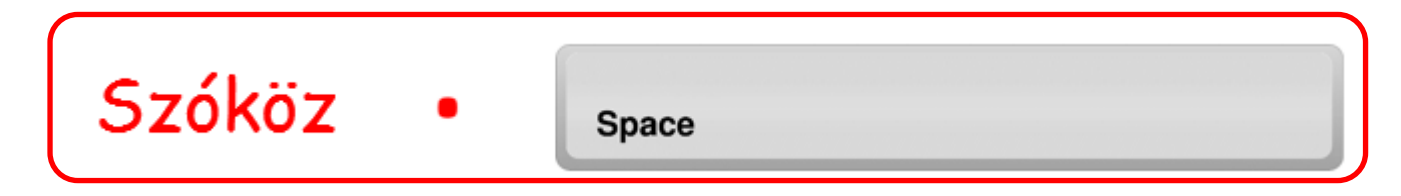

## **Betűköz:** karakterek közötti távolság

Ritkított és sűrített szavak alapbeállítás

Ritkított és sűmtett szavak módosított

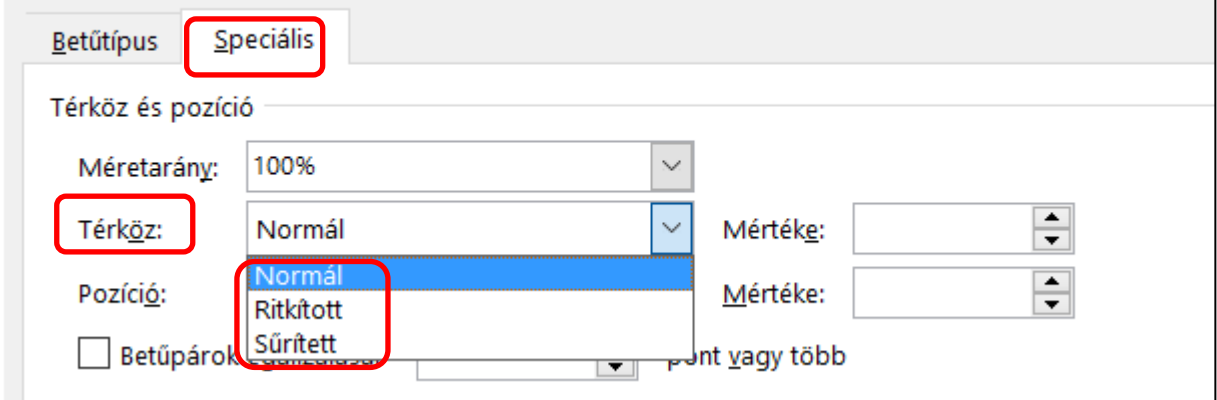

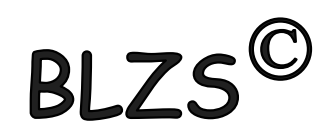

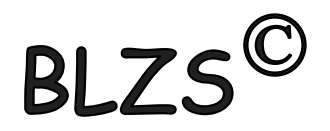

# Nem nyomtatandó karakterek

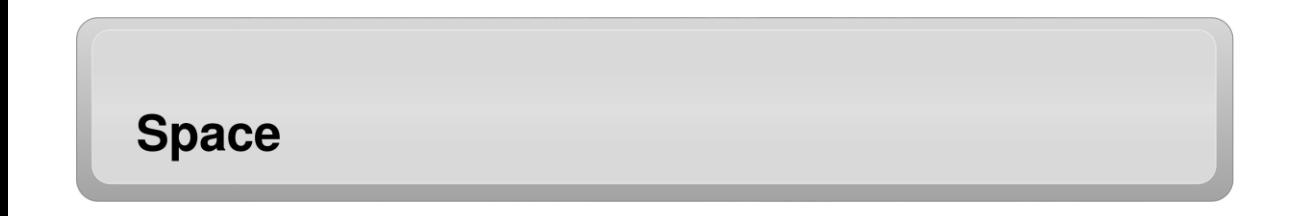

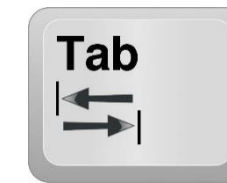

Fontosabb nem nyomtatható karakterek (nem nyomtatható jelek)

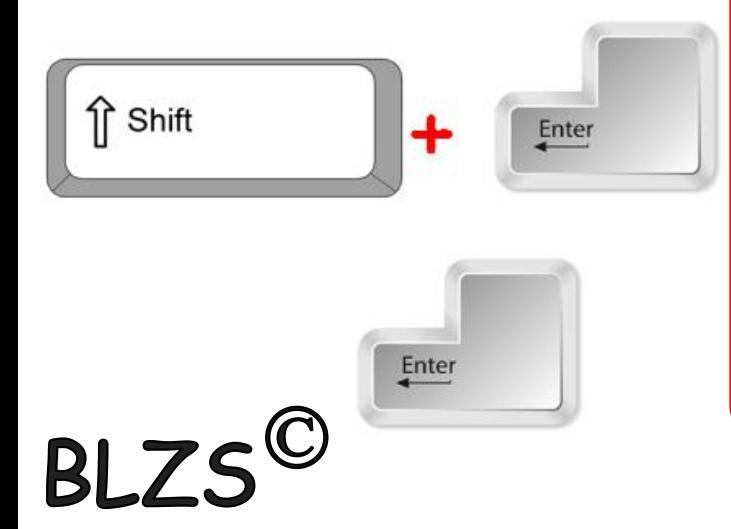

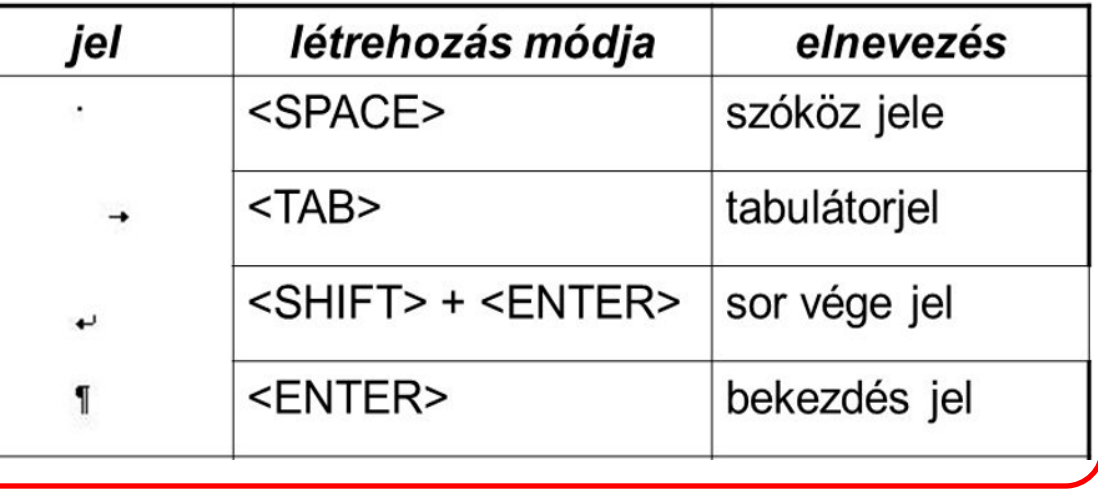

# Szegélyek és mintázatok

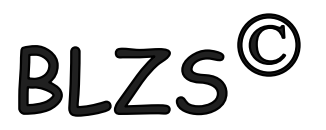

#### Két lehetőség:

1. Kezdőlap menüszalag -> Szegélyek ikonnal

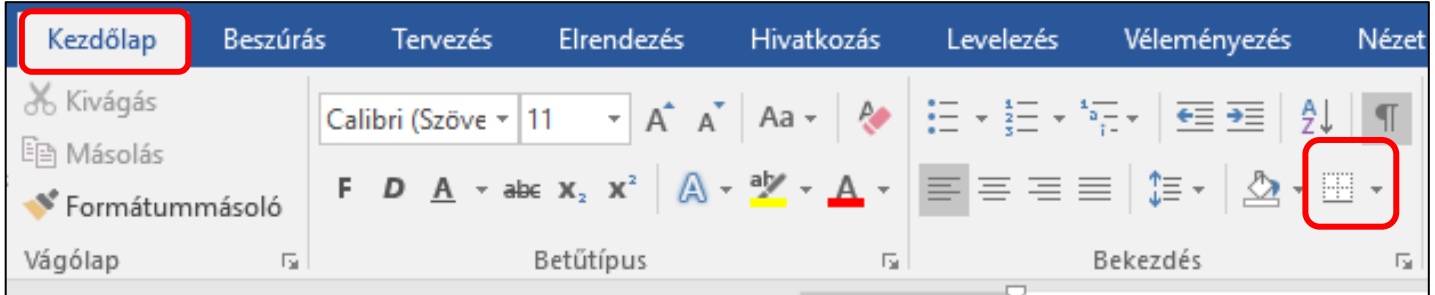

#### 2. Tervezés menüszalag -> Oldalszegélyek ikon

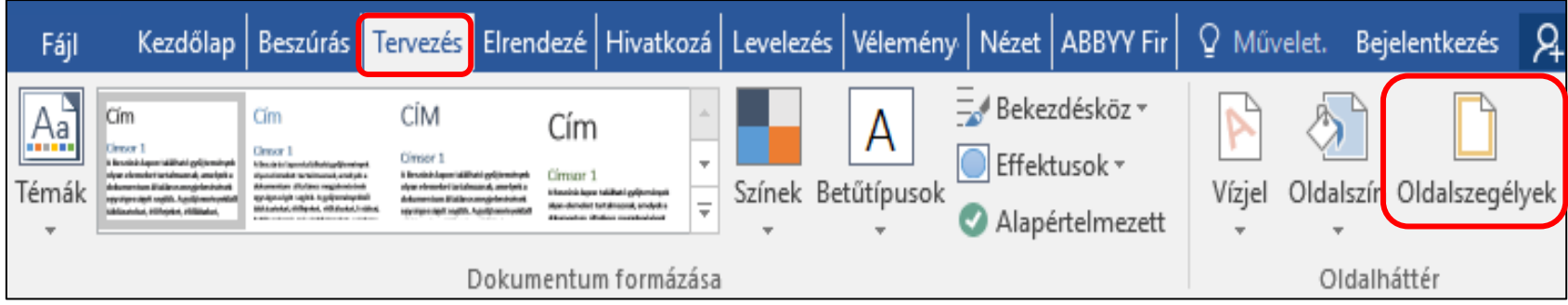

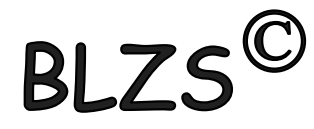

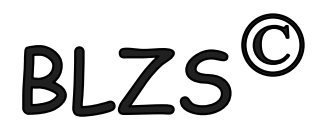

#### A szegélyek és mintázatok menüpontban 3 lehetőség közül választhatunk:

### Szegély, oldalszegély és mintázat

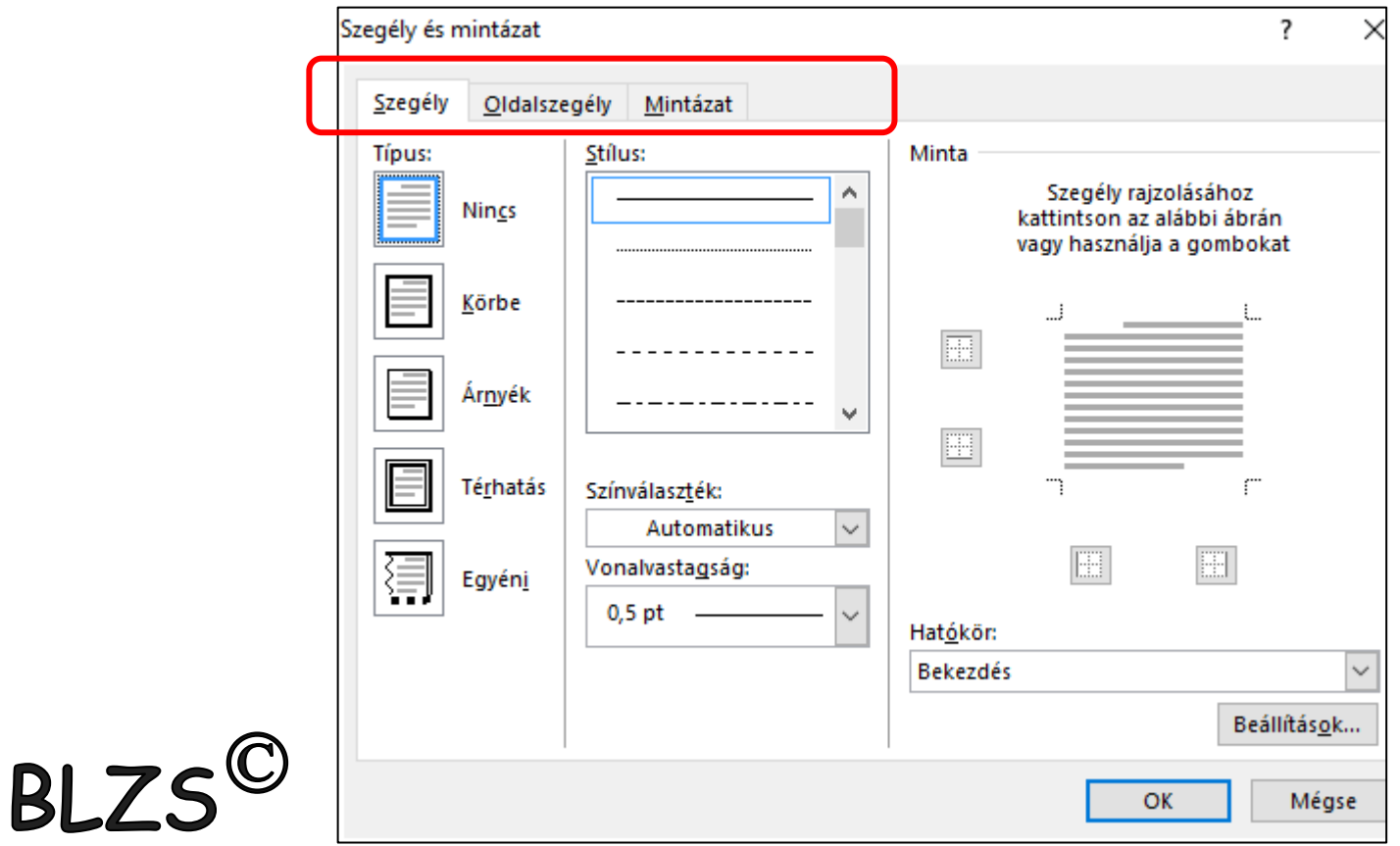